※この印刷物の内容は、2023年07月現在のものです。

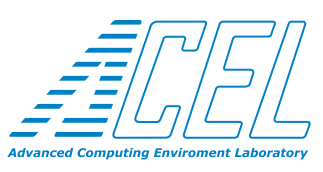

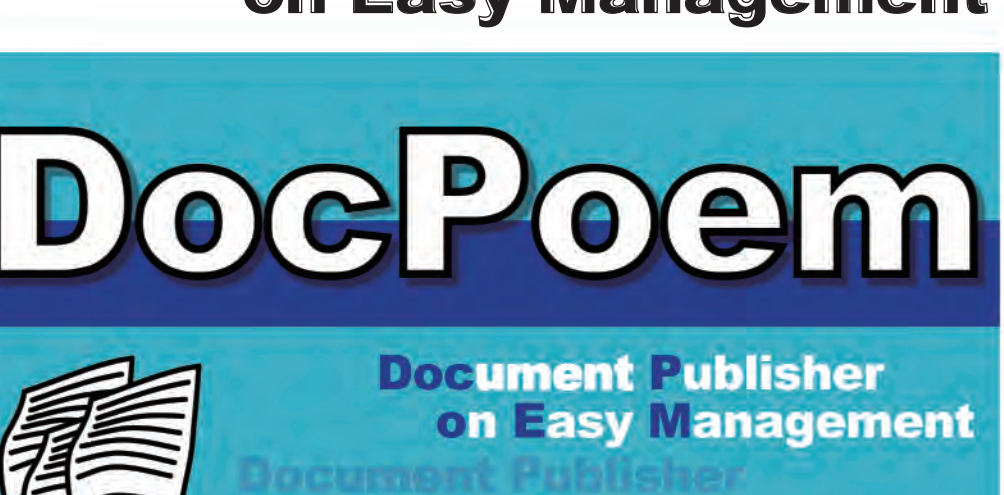

on Easy Management

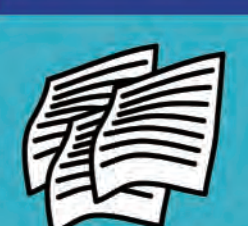

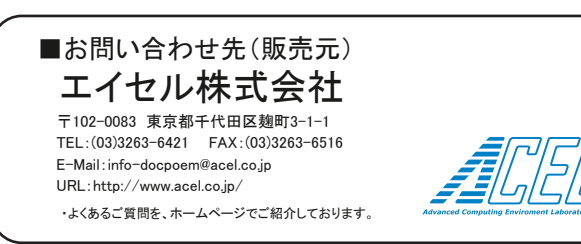

※最新情報については、弊社公式サイトをご覧ください。

DocPoemは、エイセル株式会社の登録商標です。

Microsoft および Windows、Windows Serverは、米国Microsoft Corporationの、 米国およびその他の国における登録商標または商標です。

その他記載されている会社名・製品名は、各社の登録商標または商標です。

※ライセンスは PC1 台ごとに必要になります。

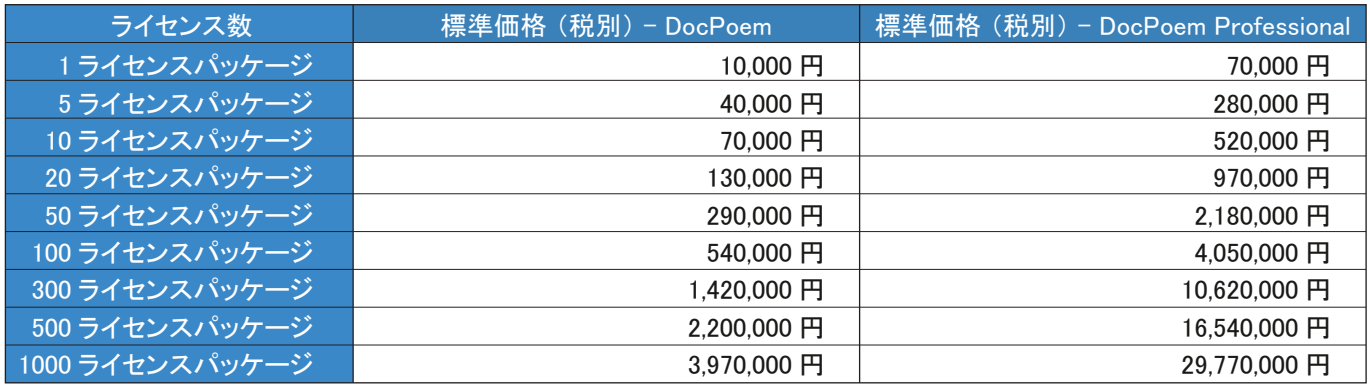

### 標準価格

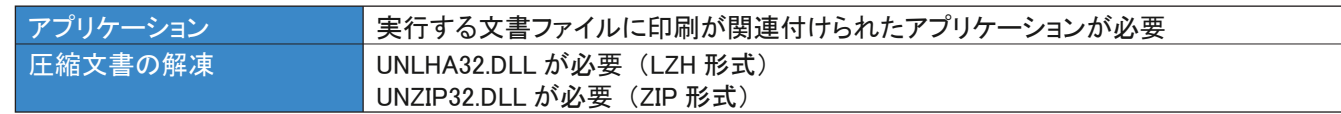

## 動作環境 その他

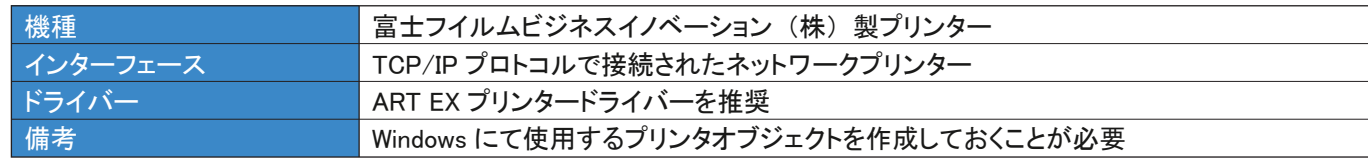

# 動作環境 プリンター環境

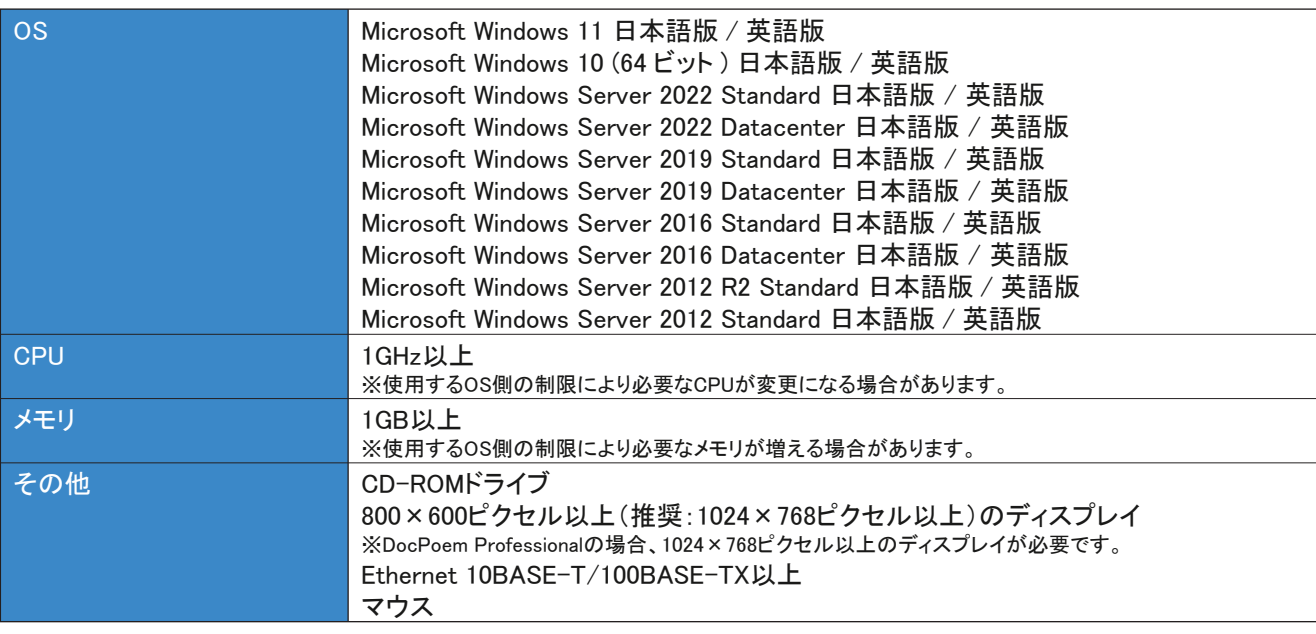

### 動作環境・必要条件

### Document Publisher on Easy Management

出力作業の生産性向上 効率化 コスト低減 を実現するプリントユーティリティ

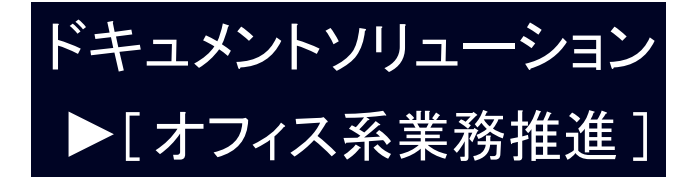

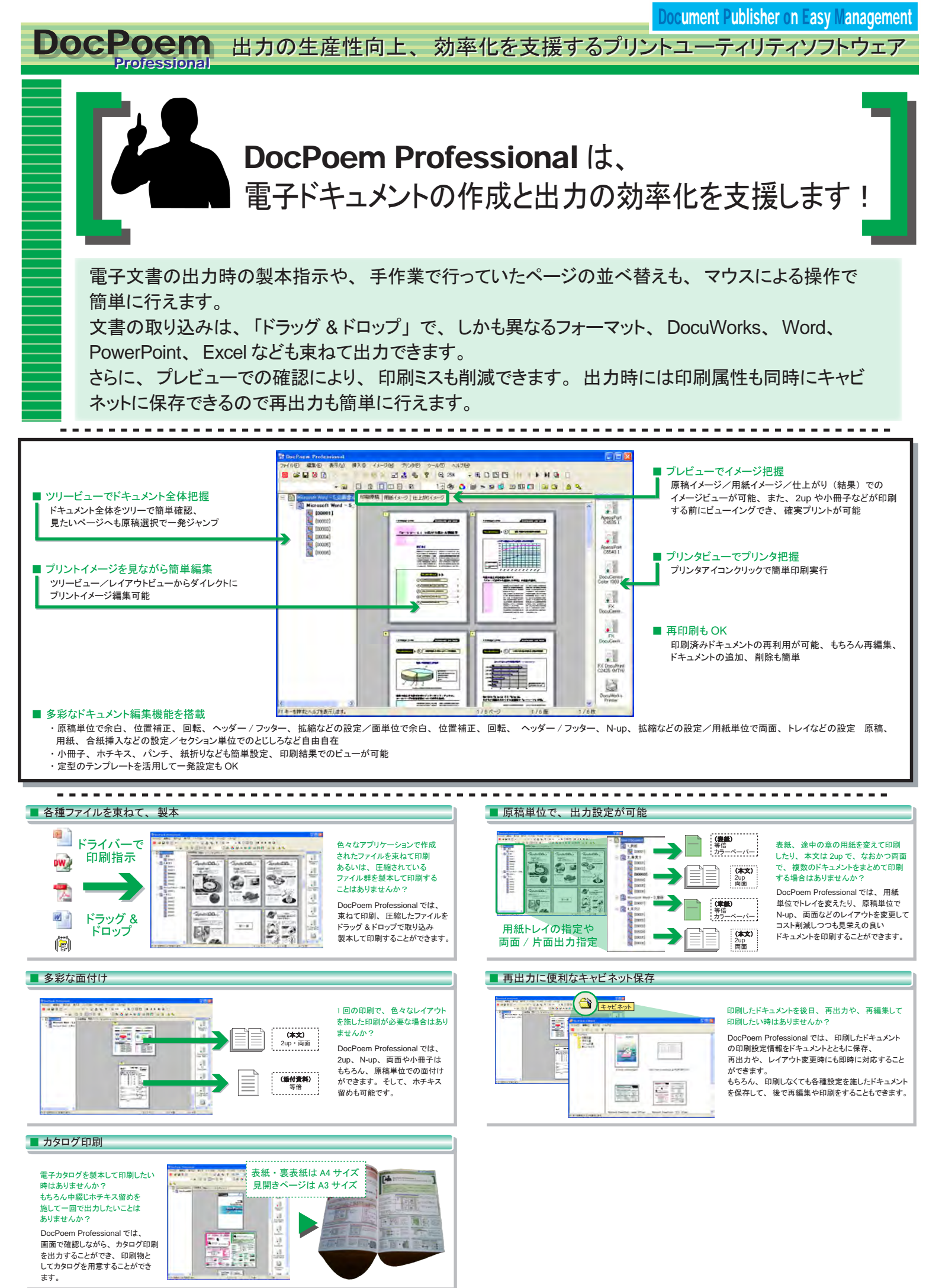

#### オフィスユーザーの印刷コストを低減するプリントユーティリティソフトウェア DocPoem

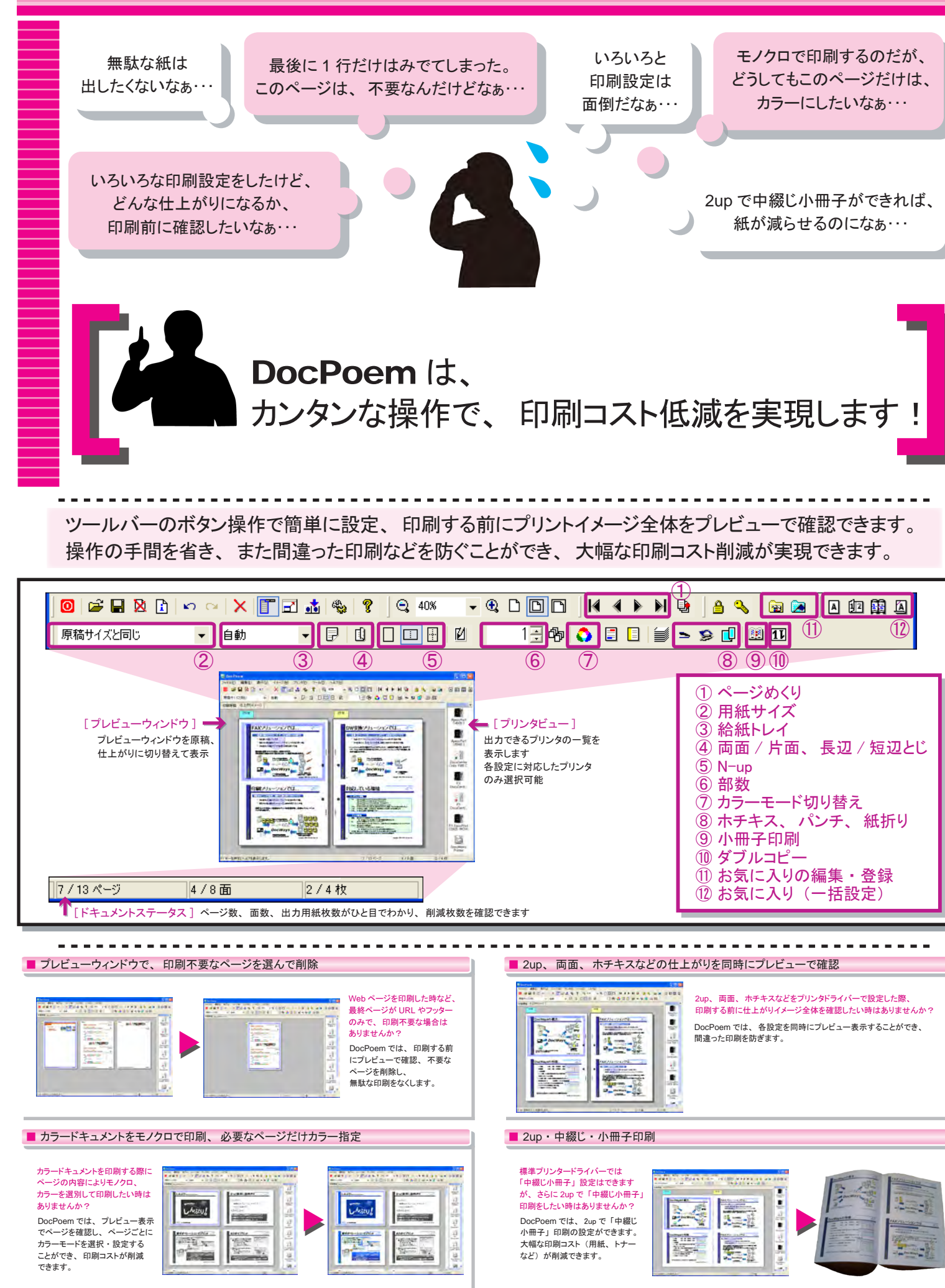